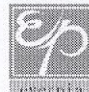

**Everpia Vietnam JSC** Head office and factory: Duong xa, Gia Lam District, Hanoi City, Vietnam everpia Tel: (84-4) 827 6490 Fax: (84-4) 827 6492

THE SOCIALIST REPUBLIC OF VIETNAM **Independence- Freedom- Happiness** 

Hung Yen, 29<sup>th</sup> Mar, 2013

CÔNG  $C\hat{O}P$ 

LÂM

FVFRPIA

1

No.: 02/DHDCD2013/NO

## **RESOLUTION**

## ANNUAL GENERAL SHAREHOLDERS' MEETING

Today, on 29<sup>th</sup> Mar 2013, the Annual General Shareholders' Meeting 2013 was held at Hung Yen Branch, with the attendance of 23 shareholders representing 25,554,688 accounted for 92.902% of total shares with voting right (27,507,218 shares).

After a thorough discussion, the General Shareholders' Meeting is unanimously to decide the following issues:

## **DECISION**

Article 1. Approve the dismissal of an Audit Committee members and carry out an election supplement.

- Dismissal: Mr. Kim Byoung Tak of Audit Committee
- BOM proposes to elect Mr. Hong Sun as Audit Committee member  $\frac{1}{2}$

Approval rate: 99.982% of total voting shares.

Approval rate: 100% of total voting shares

- $\frac{1}{2}$ Dividend by cash: 10% of par value (VND1,000/stock)
- $\frac{1}{2}$ Management fund allocation: 5% of profit after tax.
- Retained earning after distribution: VND 43,482,174,171  $\leftarrow$

Besides, authorizing the Board of Management uses the Fund based on company operation so that to ensure the most effective business results.

Approval rate: 100% of total voting shares.

Article 4. Approve the amendment of the Charter of Everpia Vietnam JSC.

Approval rate: 100% of total voting shares.

Article 2. Approve the Financial Statements and Consolidated Financial Statements of 2012 audited by Deloitte Vietnam Co., Ltd.

Article 3. Approve the profit distribution plan 2012 and authorize the Board of Management to make the detailed plan in order to ensure the maximum benefit for shareholders:

Article 5. Appove the list of independent auditing companies and authorize the Board of Management to choose the most suitable one:

- ← Ernst & Young Vietnam Co., LTD
- √ Price Waterhouse Coopers Vietnam Co., LTD
- Deloitte Vietnam Co., LTD
- √ KPMG Vietnam Co., LTD

Approval rate: 100% of total voting shares.

Article 6. Approve the business plan for 2013: Sales is VND800bil. and Net profit after tax is VND90bil. Approval rate: 100% of total voting shares.

Article 7. Approve the expenses paid for Board of management and Audit committee as follows:

- Basic remuneration : VND 7.2 mil./person/month
- Total expenses (includes remuneration, working activities' expenses, bonus, etc.) must not  $\overline{\phantom{a}}$ exceed VND3.6 bil.

Approval rate: 100% of total voting shares.

Article 8. Approve to appoint Mr. Lee Jae Eun - Chairman of BOM concurrently holds the position of the  $0056$ General Director Everpia Vietnam JSC.

Approval rate: 100% of total voting shares.

Article 9. This Resolution is adopted in full text at General Shareholder Meeting 2013 of Everpia Vietnam JSC at 11.30 a.m the same day with rate of approval: 100% of total the numer of voting shares.

 $To:$ - BOM members  $- BOD$  $-AC$  members - Shareholders

03300005 Pp. BOARD OF MANAGEMENT **CÔNG CHAIRMAN CÔ PHÂN** FVERPIA VIEI NA  $\overline{A_{A}}$ **LEE JAE EUN** 

HÂN

**JIÊT NAI**